#### — 7 acoyyiyaanaa .

<u> 1988 - Andrea Angeland, Amerikaansk politik (</u> خدومت

Theoreta commitment

المتوارث والمستنقذ المراجع والمتعادل

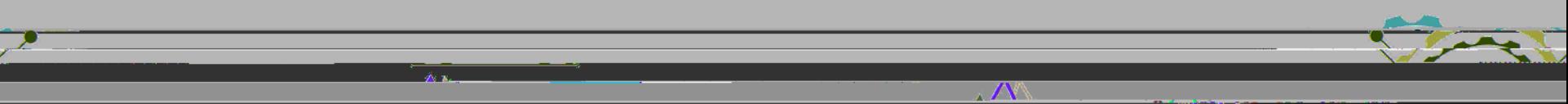

خدومت

Theoreta commitment

alian ang kabupatèn Kabupatèn

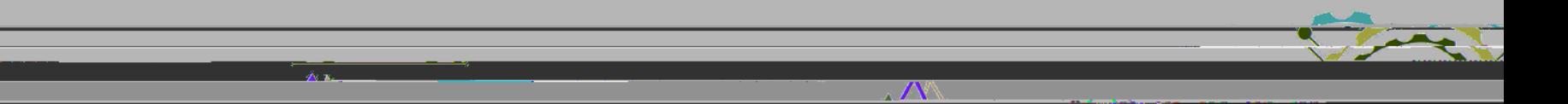

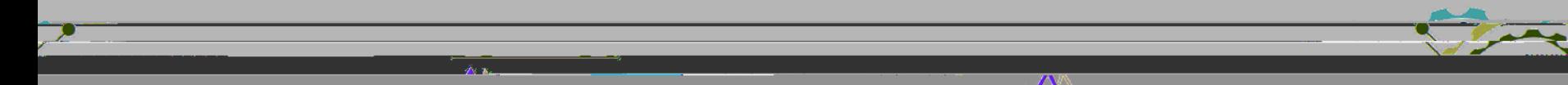

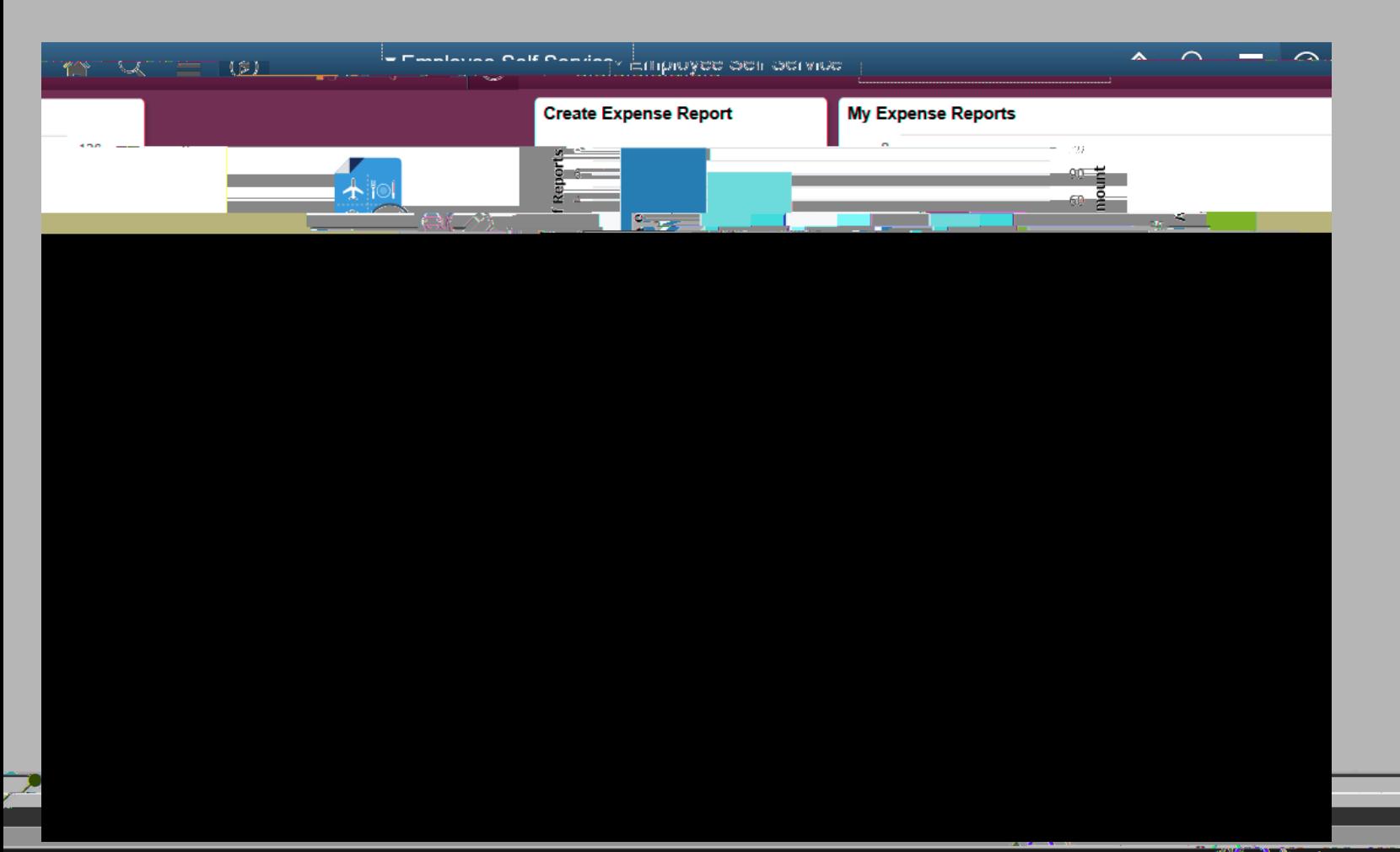

Transference communi

<u> 1989 - Andrew Marian, Amerikaansk politiker (</u>

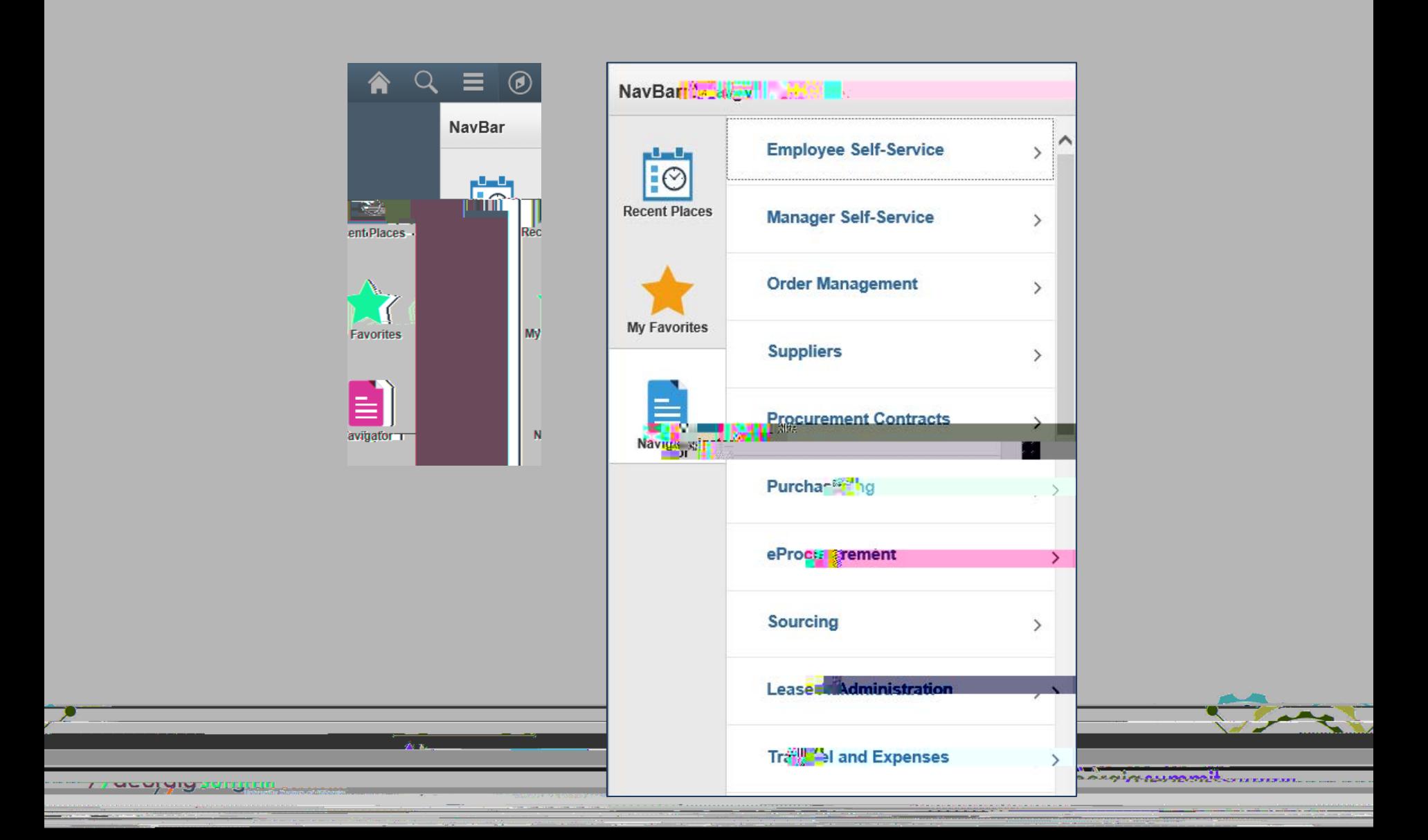

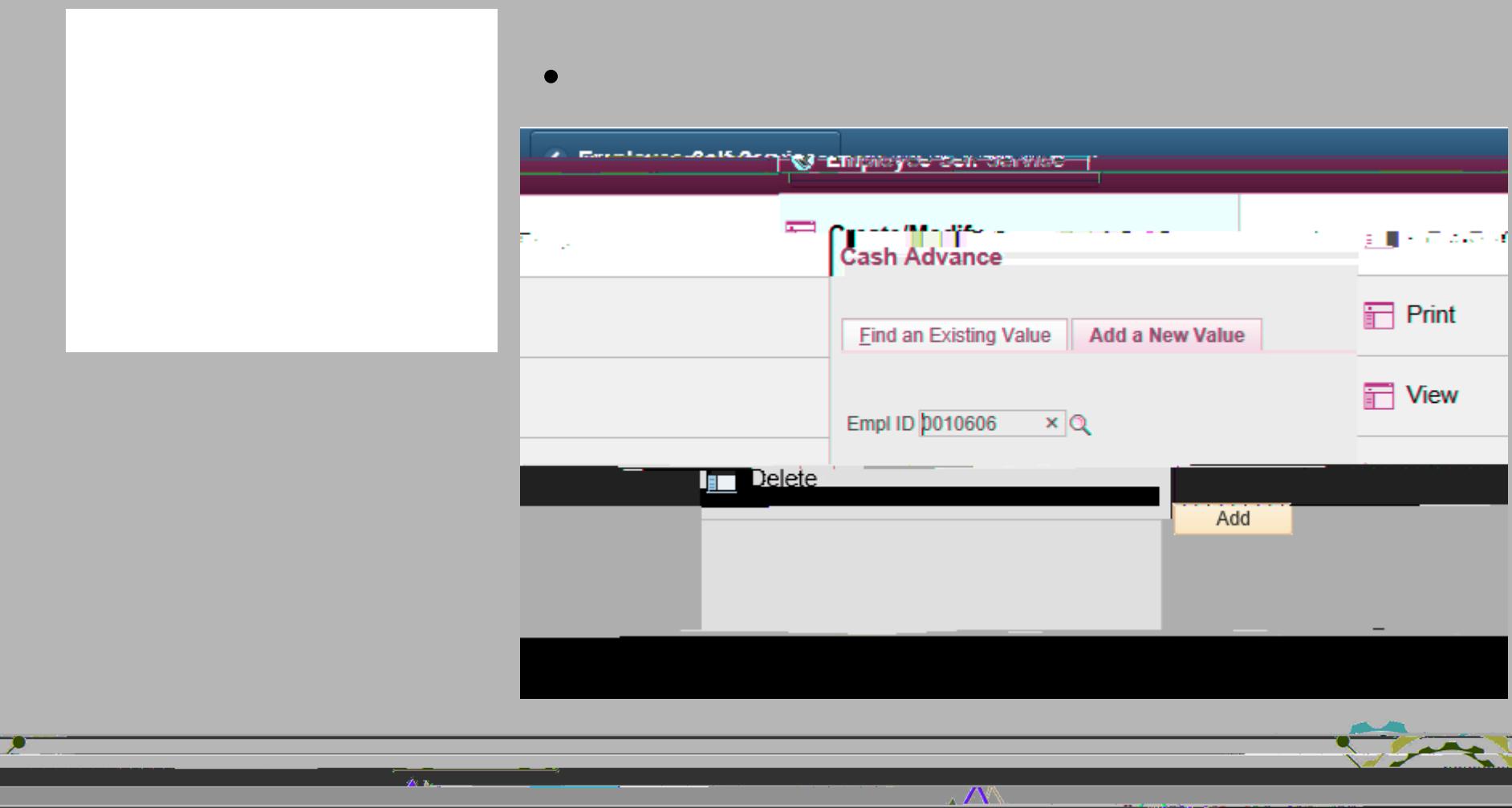

#### <u>77 uuuj yng sergram</u>

The expirations community

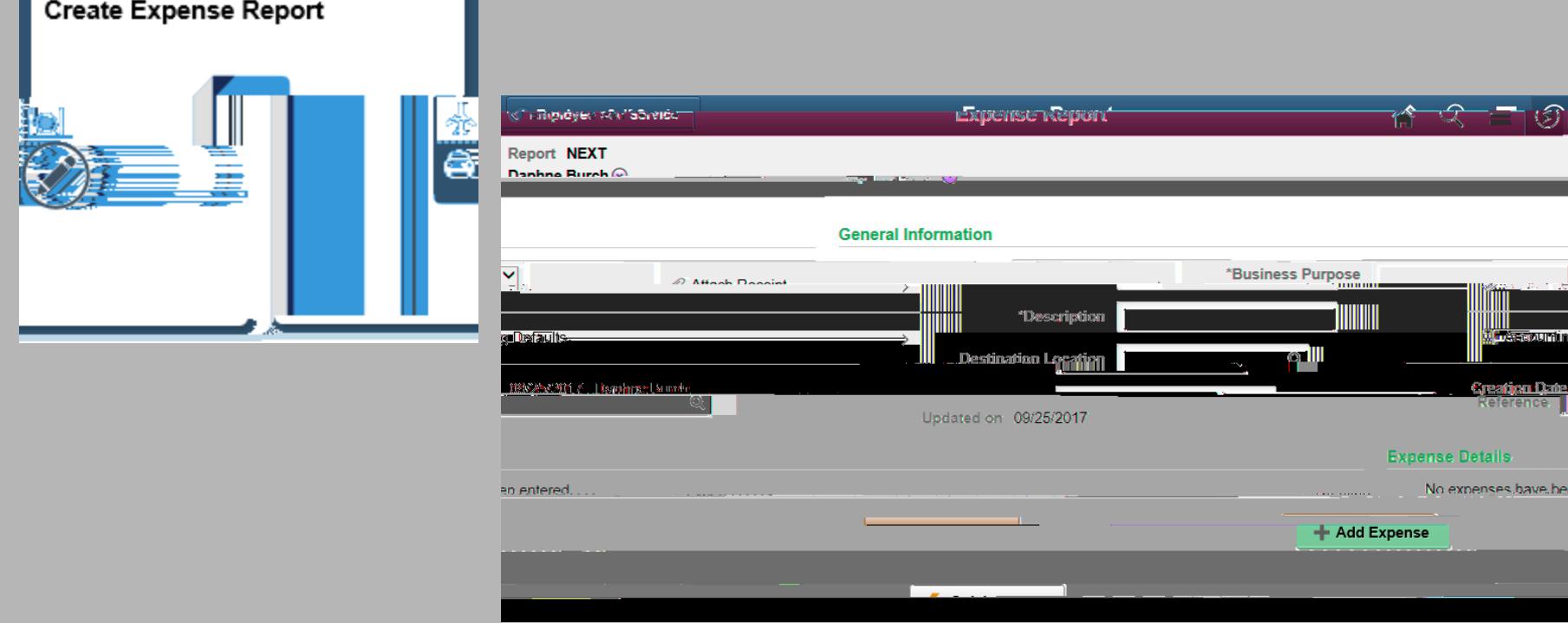

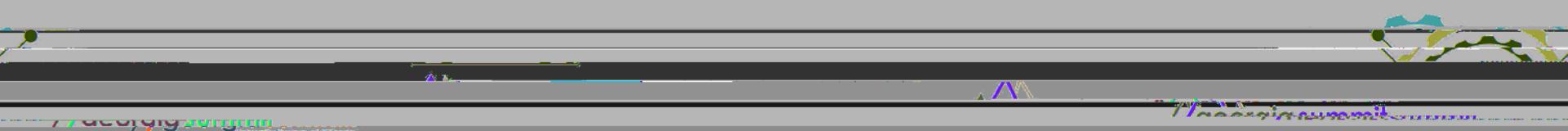

<u> 1983 - Kanang Managarang Managarang Barat (</u>

#### —— / / uuuj yng zargram <sub>oedd a</sub>ma

 $\mathcal{L}$ 

<u> 1980 - Antonio Anglicki, matematik a strategick</u> خدومت

Theoreta commitment

المسابق المستخدم المستخدم المستخدم المستخدم المستخدم

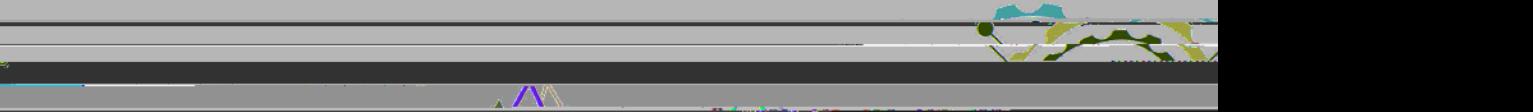

الشبيبية والمتار

Theoret assember more

.

المستقبل المستقبل المستقبل المستقبل المستقبل المستقبل المستقبل المستقبل المستقبل المستقبل المستقبل المستقبل ال

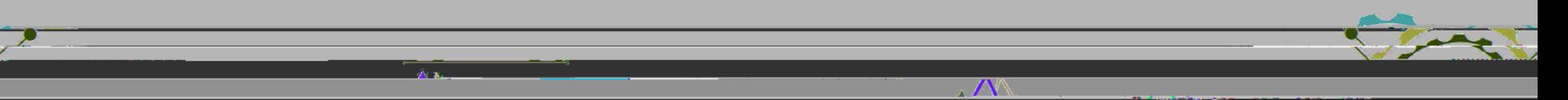

## Francisco On<sup>ie Demistry</sup> Allipeyee ook obratoo **TY WEIGH** Create Expense Report My Expense Reports  $\overline{1}$ ALC:  $\begin{array}{c}\n\hline\n\text{on } 5 \\
\hline\n\text{on } 2\n\end{array}$ **Contract**  $|\cdot|$ **Change**

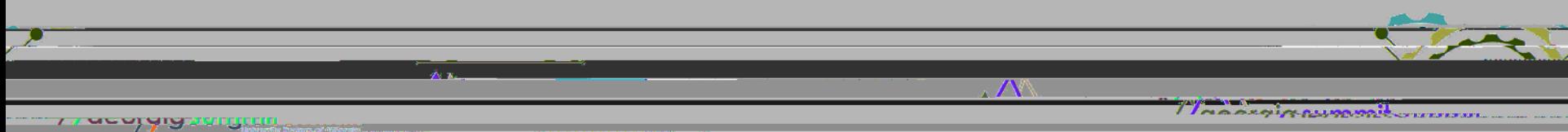

#### 

<u> 1980 - Andrew Marian, Amerikaansk politiker (</u> تستنبذ

an tanàna ao amin'ny faritr'i No

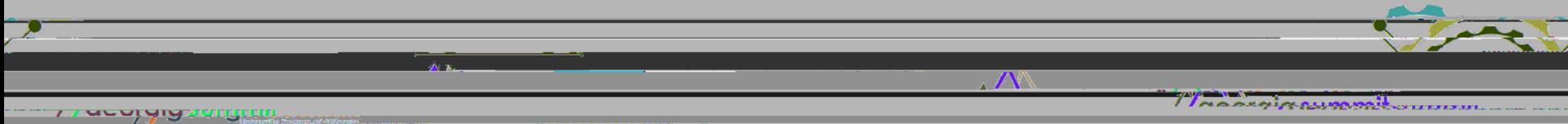

<u> 1980 - Antonio Alemania e pre</u>

- 7

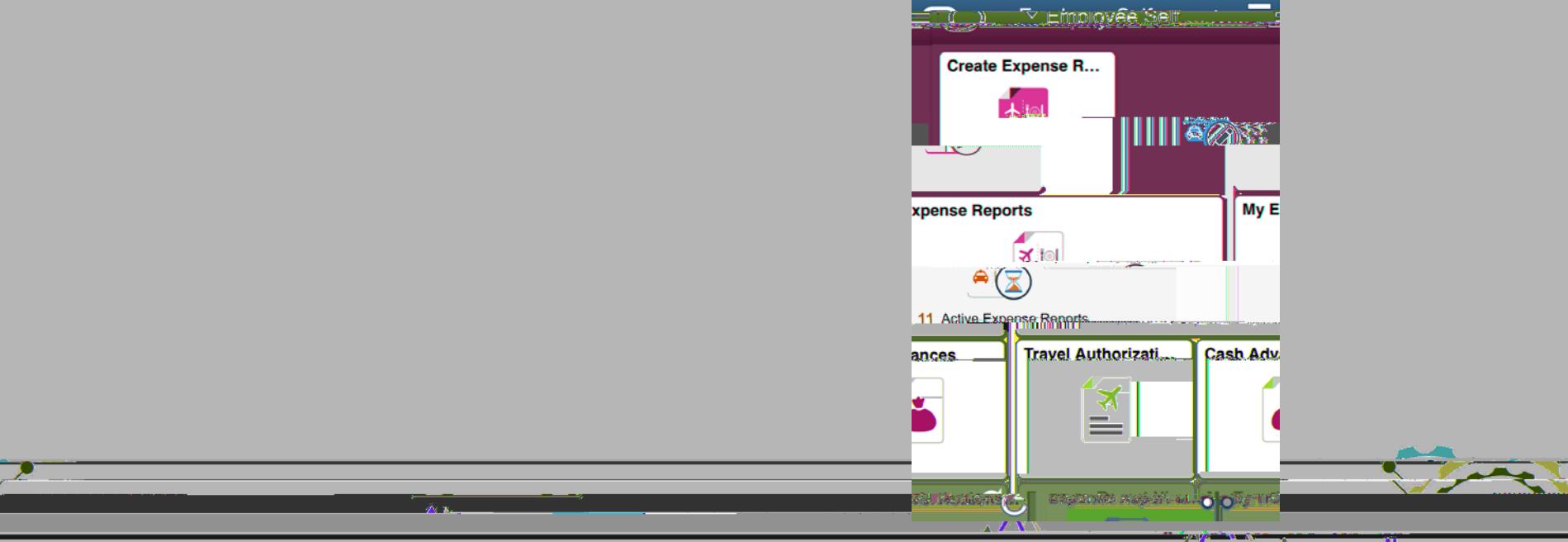

#### 77 uuuj yng vergram

Theoretic commitment

 $\label{eq:3.1} \begin{split} \mathcal{L}_{\mathcal{M}}(x,y) &= \mathcal{L}_{\mathcal{M}}(x,y) + \mathcal{L}_{\mathcal{M}}(x,y) + \mathcal{L}_{\mathcal{M}}(x,y) + \mathcal{L}_{\mathcal{M}}(x,y) + \mathcal{L}_{\mathcal{M}}(x,y) + \mathcal{L}_{\mathcal{M}}(x,y) + \mathcal{L}_{\mathcal{M}}(x,y) + \mathcal{L}_{\mathcal{M}}(x,y) + \mathcal{L}_{\mathcal{M}}(x,y) + \mathcal{L}_{\mathcal{M}}(x,y) + \mathcal{L}_{\mathcal{M}}(x,y) + \math$ 

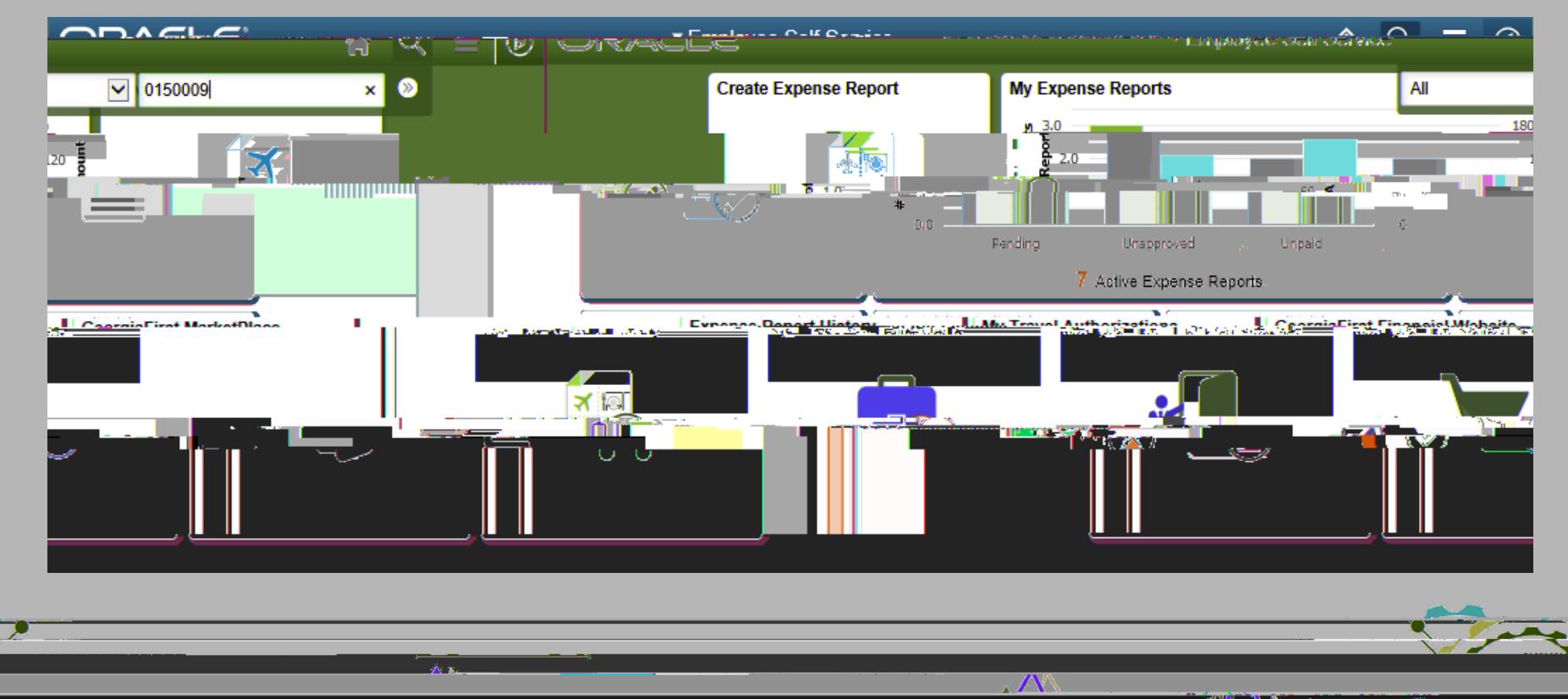

#### 77 acayyiy songga

 $\alpha$  , and the second constraint in the second of the second constraint  $\alpha$  , and the second constraint in the second constraint  $\alpha$ 

The assignment communi-

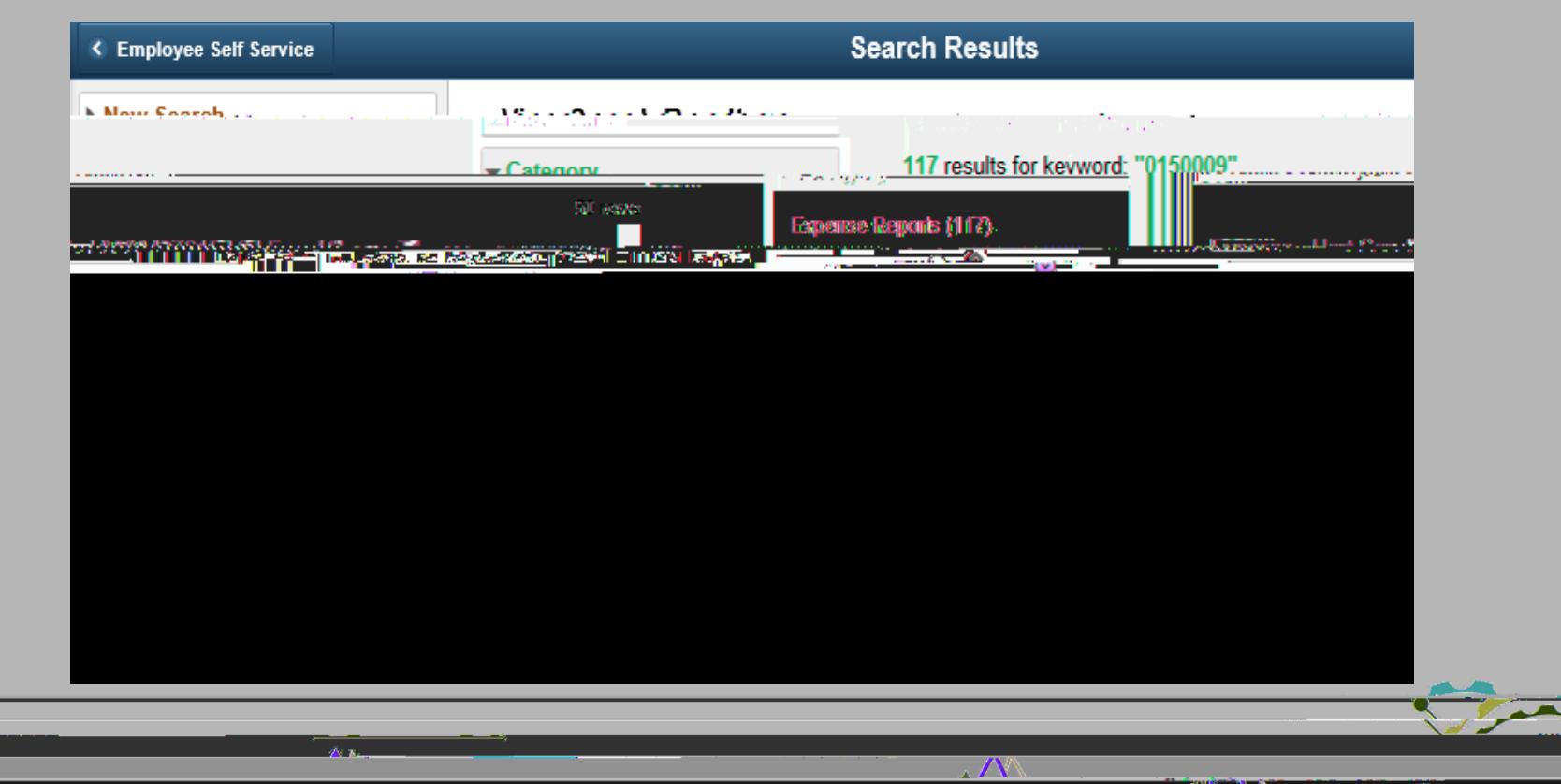

#### 77 usu) yiyaangan,

Theoregie commitments

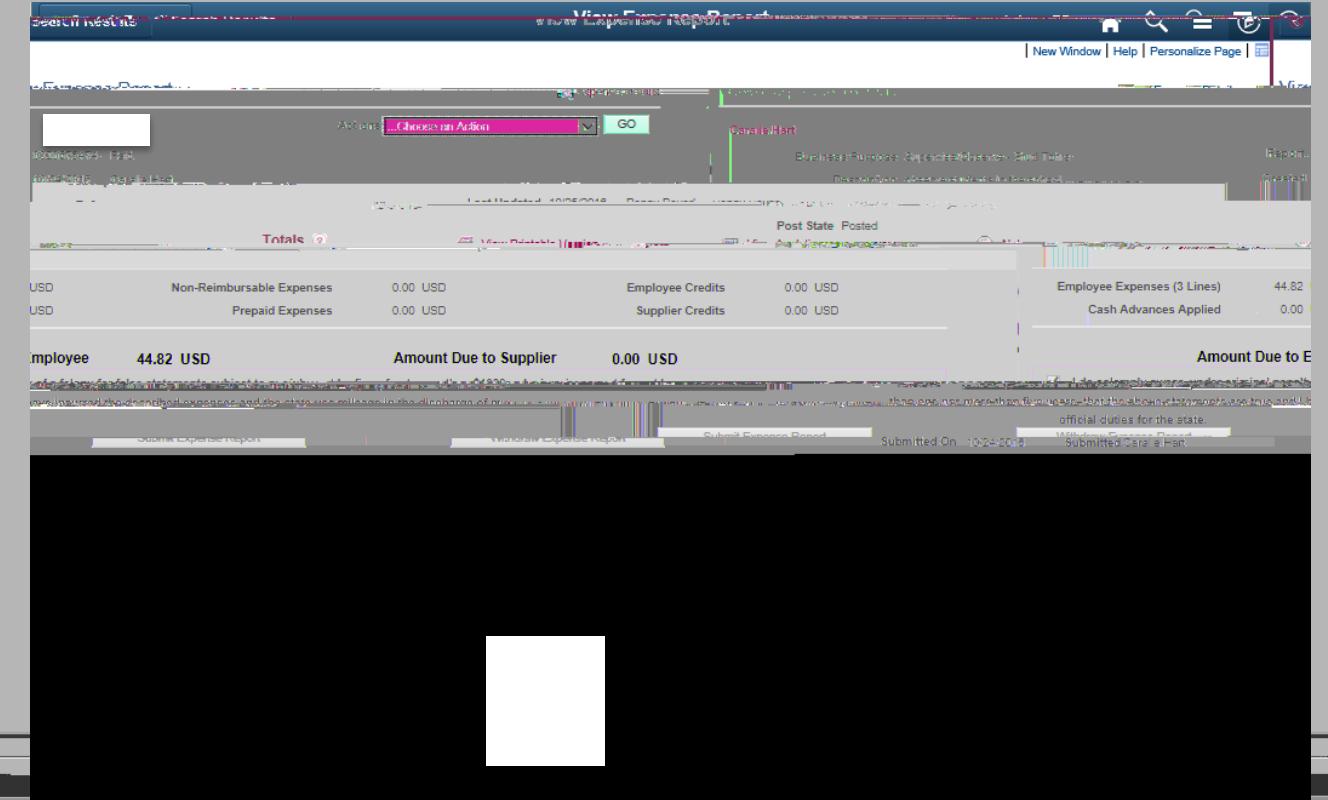

#### 77 acoyyiy 2319.00 - 2000

Theoregiptewoodlemman

 $\mathcal{L}$ 

خدومت

 $\Lambda$ 

Theoreta commitment

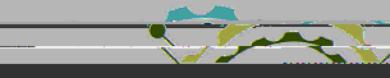

a di secolo della condita della condita della

خدومت

Theoreta commitment

a baran da shekarar 1989.<br>Matukio wa Tanzania

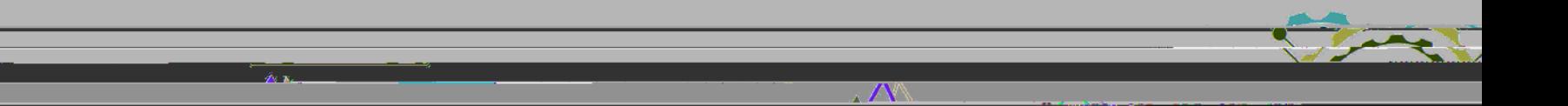

 $\overline{\phantom{a}}$ 

# 3. Attachment capability for Approvers **Complete**

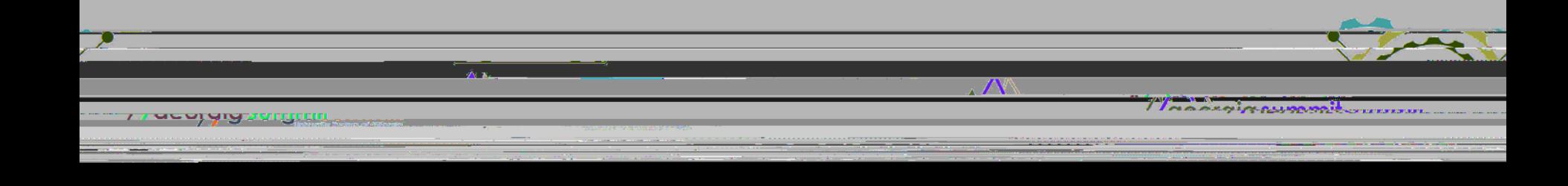

 $\bullet$  Configuration change made in production on  $5/22$ 

 $\bullet$  status of  $P$  random status of  $P$  random status of  $P$  random status of  $P$  random status of  $P$ 

 $\bullet$  . New Table  $\mathbb{R}^n$  and  $\mathbb{R}^n$  are point  $\mathbb{R}^n$  and  $\mathbb{R}^n$  and  $\mathbb{R}^n$ 

 $\bullet$  Explore using for Expense Reports approaching for  $E$  approaching  $\theta$ 

 $\bullet$  Job aids around Expense Report creation  $\mathcal{L}_{\mathcal{A}}$  around  $\mathcal{L}_{\mathcal{A}}$ 

# **Complete**

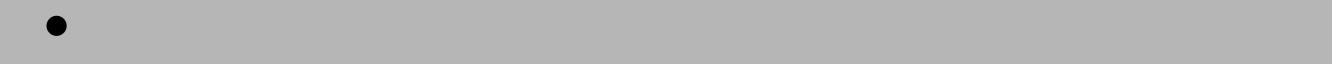

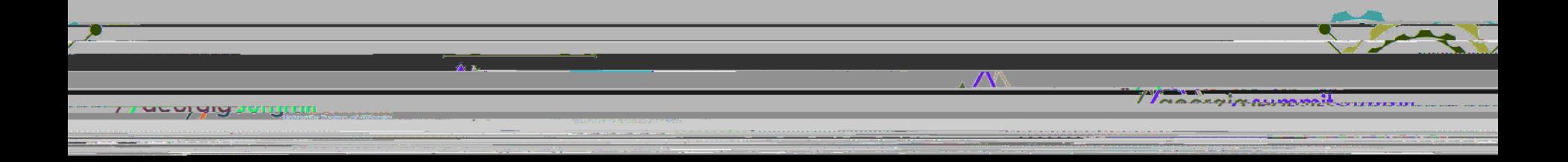

• Additional Enhancements for Travel and Expenses:

 $\bullet$  . This can made for a more user friendly made for a more user friendly made for a more user friendly made for

#### — 7 acoyyiyaanaa .

<u> 1988 - Andrea Angeland, Amerikaansk politik (</u> خدومت

Theoreta commitment

<u> 1988 - Antonio Alemania e de A</u>

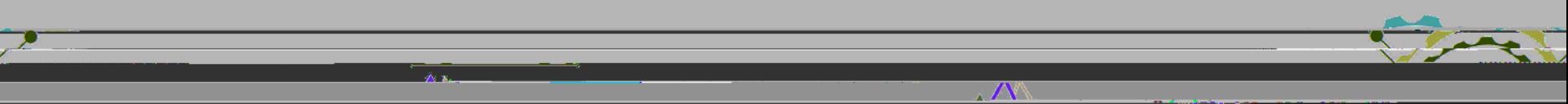